*di Pierfroncesco Frovolini*

vit l'ideo

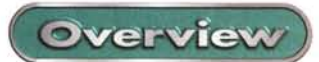

DV-

Dazzle\* **DV-EDITOR** VideoStudio 4.0 User's Guide

 $m<sub>1</sub>$ 

# **Dazzle\* Il videoedi**

*E' notizia recente la trasformazione di Fast Multimedia Italia, azienda con esperienza più che decennale nel campo del videoediting* e *nei prodotti per l'acquisizione video.*

*Da Fast Multimedia Italia nasce Rekeo, azienda che si propone come nuovo distributore di soluzioni a livello consumer, mentre Fast Multimedia Italia si occuperà invece di soluzioni professionali* e *semiprofessionali. Questa ristrutturazione ha portato che ai prodotti Fast Multimedia, OV Master, A V Master ecc., siano stati affiancati prodotti dedicati al mercato consumer dell'americana oazzle,* e *di Canopus, un marchio poco conosciuto in Italia, specializzato nella produzione di schede per il trattamento* e *l'interfaccia dei dati OV. I prodotti di questa prova sono* i*primi distribuiti dalla nuova società,* e *provengono dalla americana oazzle* \* *(con l'asterisco), multinazionale realizza soluzioni estremamente economiche per la* *cattura* e *l'elaborazione di immagini video. I prodotti della ditta americana sono orientati al mercato consumer* e *sono caratterizzati da un prezzo estremamente contenuto.*

Digital Video Photo Make

*In particolare oigital Video Photo Maker* è *un dispositivo esterno che sfruttando la connessione usa permette di acquisire immagini fisse* o *filmati pronti per essere registrati su CD-ROM* o *per essere pubblicati sul Web.*

*oigital Video Creator* è *sempre un dispositivo di acquisizione video con interfaccia usa ma dispone di connessioni audio* e *video sia in ingresso sia in uscita. In questo modo* è *possibile registrare su nastro* i*filmati realizzati con il software a corredo.*

*Con tutti* <sup>e</sup> *due* i*dispositivi la ripresa ed il montaggio di un video sono estremamente intuitivi, soprattutto grazie del software fornito a corredo, che in questo caso* è *Ulead Video Studio per l'acquisizione delle clip vi-*

*dea ed il montaggio,* e *Ulead Photo Express, per l'elaborazione delle immagini fisse. oV-Editor* è *invece una scheda PCI, che va quindi montata internamente al computer, che permette di acquisire filmati da una telecamera digitale in standard ov. La scheda offre ben tre connessioni Firewire IEEE 7394.*

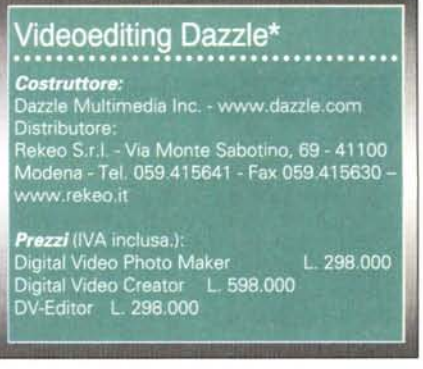

Dazzle\* il videoediting facile

Overview

## **Digital Video Photo Maker**

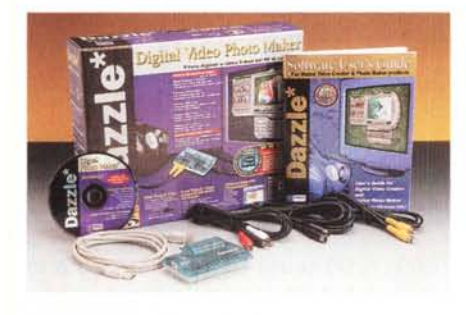

Si tratta di una scatolina esterna di colori azzurro e bianco trasparente, con ingressi video e uscita USB. Come appare chiaro il dispositivo è molto semplice e non è altro che una scheda di videocapture ma che frutta l'interfaccia USB per il trasferimento dei dati al computer. L'utilizzo dell'interfaccia USB rende la periferica ideale per l'impiego con i computer portatili; tra l'altro il dispositivo non ha bisogno di alimentatore e prende l'energia necessaria direttamente dal computer. È possibile quindi andare in giro con il notebook a tracolla e la telecamera in mano e catturare filmati e foto direttamente sul computer, senza bisogno del riversamento su una videocassetta. Questa caratteristica può davvero essere considerata importantissima per quelli che non hanno molto tempo a disposizione oppure che non vogliono aspettare inutilmente il tempo di riversamento dei contenuti della videocassetta appena registrata sul computer.

Oltre alla connessione USB il Digital

Video Photo Maker ha anche altre caratteristiche interessanti: innanzitutto, come il nome stesso fa notare, è in grado di catturare oltre che clip video anche immagini fotografiche, sempre utilizzando la telecamera. E' possibile tra l'altro<br>catturare un singolo fotogramma, oppure una sequenza di foto ed è possibile catturare foto con una progressione temporizzata.

In pratica il sistema è in grado di scattare fotografie ad intervalli di tempo predeterminati. Sarà possibile quindi creare effetti di accelerazione altissima (classico è l'esempio del fiore che si schiude, realizzato catturando i singoli fotogrammi con una pausa molto punga tra un fotogramma e l'altro, oppure riprendere immagini fisse di un luogo a differenti ore della giornata, ed in maniera del tutto automatica. La risoluzione massima disponibile in uscita è di

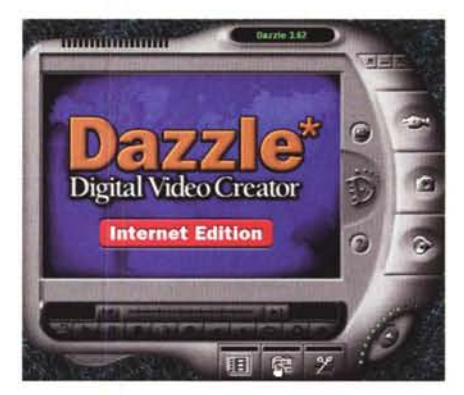

Il programma di cattura ed editing video fornito con Digital Video Photo Maker e Digital Video Creator è dotato di un'interfaccia piuttosto futuribile. Sul monitor del computer viene disegnato un vero e proprio registratore digitale audio e video, con tanto di pulsanti, manopola del volume e schermo video

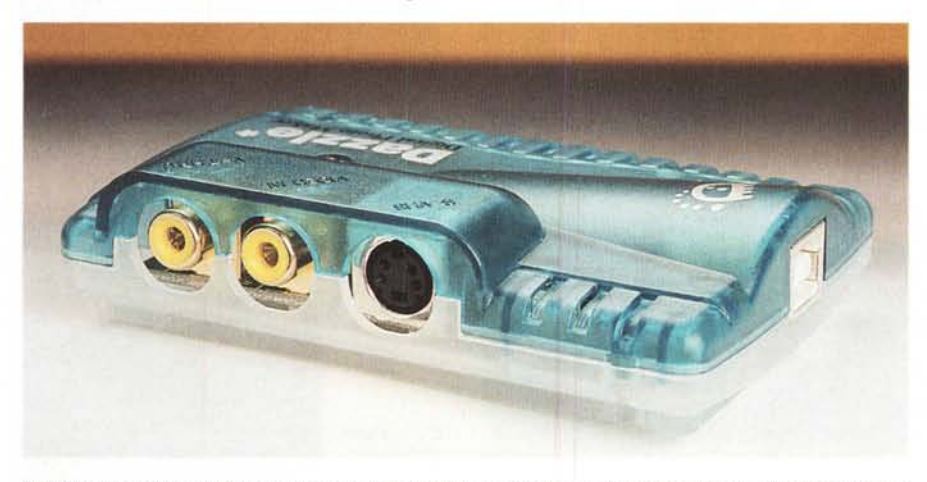

Il Digital Video Photo Maker è una scatolina esterna di colore azzurro trasparente, con ingressi video e uscita USB. Il dispositivo accetta sia segnali videocomposito che s-video, e presenta una uscita, denominata video-thru che non è altro che un rimando dell'ingresso, comoda per monitorare il segnale collegandola ad esempio all'ingresso di un televisore.

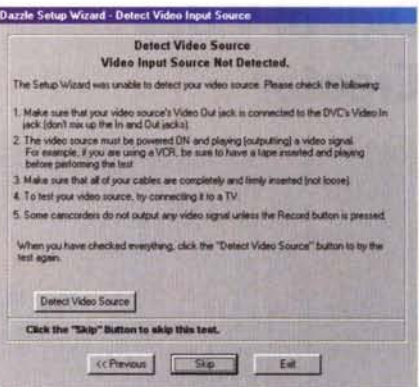

Tra le utility comodissimo è il Setup Wizard, che aiuta l'utilizzatore a configurare e collegare correttamente il dispositivo di cattura video.

1600x1200 pixel ma si tratta in realtà di una risoluzione finta, realizzata tramite una interpolazione del segnale; dalla telecamera infatti si può avere un quadro con al massimo 720x576 punti. Il sistema è poi in grado di salvare le foto in quasi tutti i formati di solito utilizzati: BMP, JPG, TIF, PCX, TGA, WMF, EPS, FPX e PSD.

La cattura dei video invece risente chiaramente delle limitazioni del collegamento USB che, ricordo, ha una ampiezza di banda ed un data rate insufficienti per il video di alta qualità. Nel caso del Digital Video Photo Maker la massima ampiezza di quadro possibile è la QSIF, cioè 160x144 pixel per il PAL, a 25 fotogrammi al secondo, oppure SIF, cioè 320x240 pixel, ma quest'ultima grandezza viene raggiunta solo se il dispositivo è collegato ad un computer Mac. Il sistema è in grado di catturare sia in PAL che in NTSC e dispone, come abbiamo visto, sia di ingresso videocomposito, che di s-video. La dotazione comprende a tal proposito anche un cavetto con due pin RCA per il segnale composito e una cavetto s-video, oltre ad un altro cavo per il collegamento dell'audio che non viene catturato dal dispositivo ma utilizza gli ingressi esistenti nel computer.

La dotazione software è completa e consente di utilizzare subito l'apparecchietto. Il programma principale per la cattura e l'editing delle clip video è davvero semplice e comodo da usare, come vedrete dalle foto allegate all'articolo. Oltre a questo vengono forniti Dazzle Photo Studio, per il foto ritocco delle immagini acquisite e Videoimpression, un programma di acquisizione video e editing solo per Mac.

Viene inoltre fornita una buona libreria di clip e immagini da incorporare nei propri filmati.

#### $\overline{\text{Overview}}$  Dazzle\* il videoediting

## **Digital Video Creator**

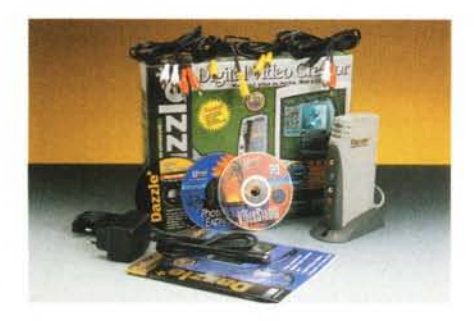

E' il fratello maggiore del Video Photo Creator. La differenza sta soprattutto nelle connessioni e nella grandezza del quadro video catturabile. Nel Video Creator si hanno connessioni sia in ingresso che in uscita e questo permette il riversa mento dei filmati realizzati anche su un dispositivo analogico, come un videoregistratore, o semplicemente la visione sul televisore di casa, Inoltre il dispositivo accetta anche l'audio, oltre che il video. Il Digital Video Creator, pur sfruttando la connessione USB per il trasferimento dei segnali da e verso il notebook, non prende l'alimentazione dal computer ma ha bisogno di un alimentatore esterno. Questo fa sì che il dispositivo sia in realtà adatto solamente per un uso desktop, in unione ad un computer fisso. Anche le dimensioni

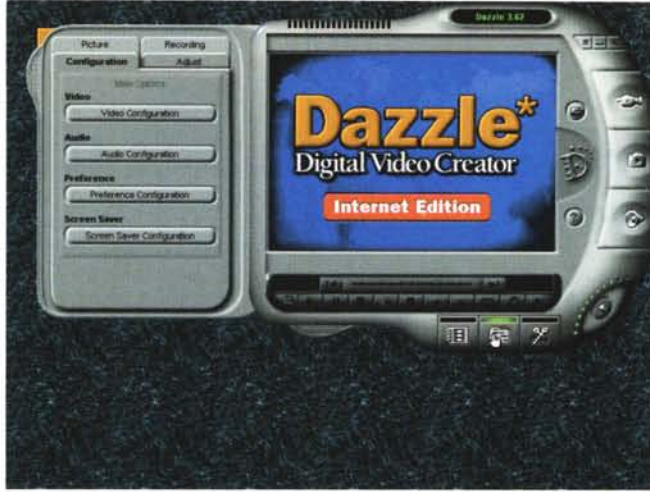

sono diverse, il Digital Video Creator è infatti più grande e può essere poggiato sulla scrivania o orizzontalmente oppure verticalmente, sfruttando un apposito piedistallo sagomato. Le uscite audio e video sono poste nella parte posteriore, mentre gli ingressi sono anteriori. Questo facilita non poco le connessioni veloci a dispositivi come telecamere e videoregistratori. Si ha un ingresso microfonico, utile per inserire commenti "al volo", un ingresso video composito e un s-video.

Stessa cosa per le uscite, mentre sempre sul posteriore è presente una presa punto-linea per l'alimentazione, fornita da un adattatore esterno.

La confezione comprende una coppia di cavi con connettori RCA per il segnale videocomposito, un cavetto s-video e due cavi audio, uno con una coppia di pin RCA e uno che da una parte ha un minijack stereo.

immagini fisse, con risoluzione fino a 1600x1200 punti (interpolati) ed è in grado di salvare in tutti i formati comuni. Inoltre il sistema è in grado di catturare immagini singole, brevi sequenze o

*programma.*

*Cliccando* su *apposite "linguette"* si *aprono dei pannelli aggiuntivi mediante i quali è possibile accedere alle varie opzioni di configurazione del*

Anche il Digital Video Creator è in grado di catturare

sequenza di immagini a tempi determinati. Nel caso della cattura video l'ampiezza del quadro è maggiore di quella disponibile con il Video Photo Maker; in

questo caso infatti si può arrivare a

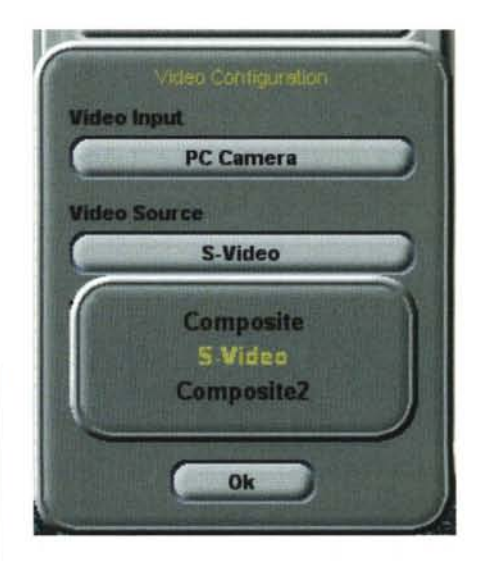

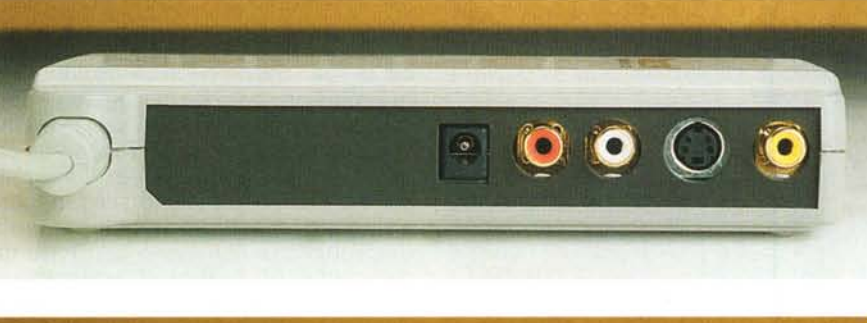

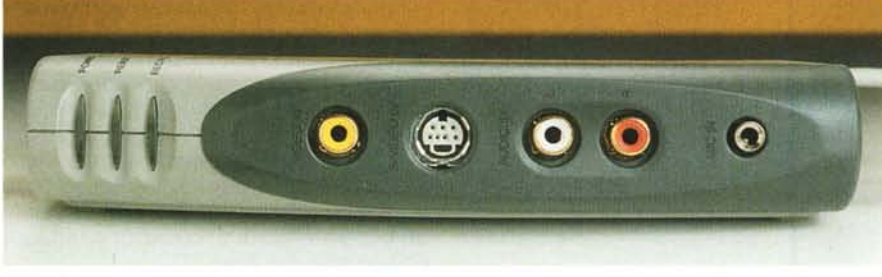

Il Digital Video Creator è un dispositivo esterno piuttosto piccolo ma che dispone di ingressi e uscite audio *stereo* e *video. Gli ingressi sono posti anteriormente, in maniera da favorire un collegamento rapido ad apparecchiature quali telecamere* o *videoregistratori, le uscite invece sono sulla parte posteriore.*

*Tramite una apposita finestra è possibile scegliere la sorgente di ingresso, tra composita* e *s-video. Composite2 è utilizzabile solamente con apparecchi che dispongono di due ingressi.*

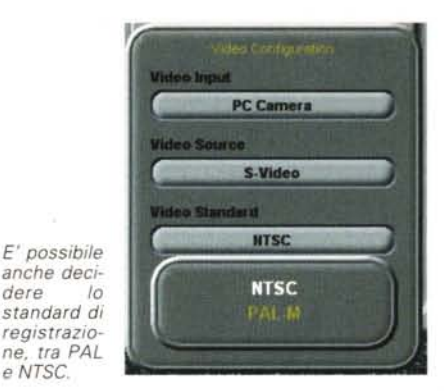

#### Overview

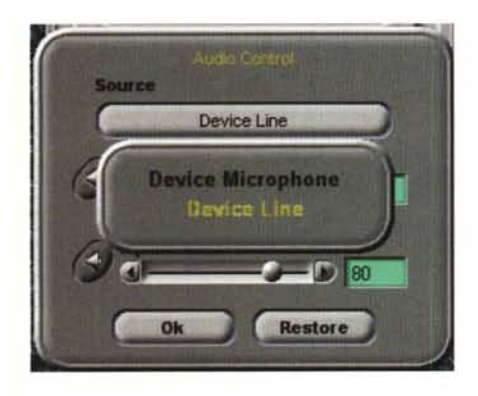

*Il sistema permette inoltre la scelta del dispositivo audio di ingresso, qui siamo con il Digital Video Creator che dispone sia di ingresso linea che microfonico.*

*E' possibile catturare il video con una grande quantità di formati predeterminati, in particola*re *il formato Video-CD.*

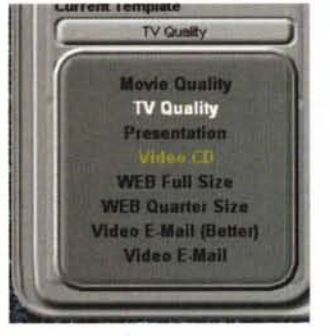

352x288 pixel, con 25 frame al secondo, corrispondenti ad un quarto di schermo PAL. Un filmato con queste dimensioni, se visualizzato su un televiso-

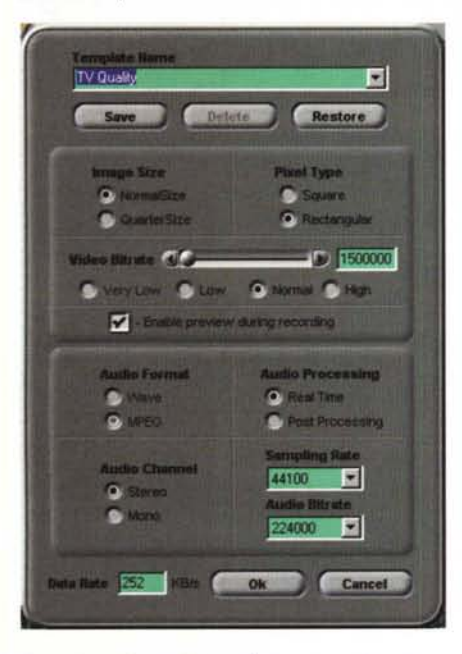

*In ogni caso è possibile configurare completamente la cattura dei filmati scegliendo la dimensione del fotogramma, il frame rate, il bitrate video, il metodo di compressione* e *il data rate del file registrato.*

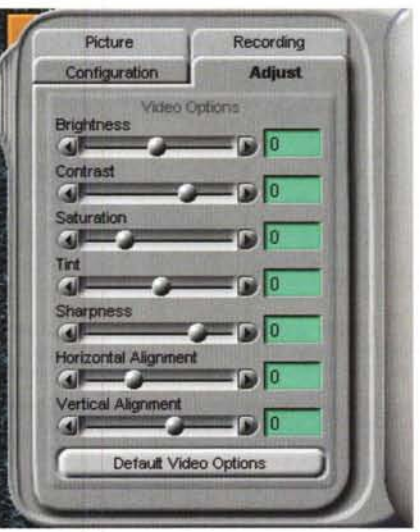

*Tramite un pannello ulteriore è possibile modifica*re *le impostazioni di visualizzazione del filmato, co*me *la tinta, la saturazione, la luminosità, il contrasto ecc.*

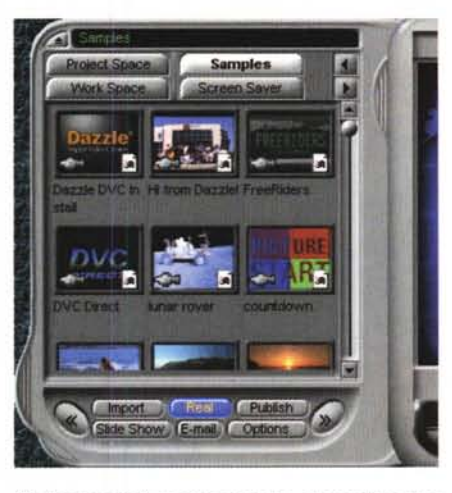

*Se "estraiamo" un altro pannello,* si *accede ad una vasta libreria di clip* e *immagini che possiamo utilizzare nei nostri filmati.*

re, fornisce una qualità simile a quella di un videoregistratore VHS. Il sistema cattura i filmati direttamente in MPEG 1, con un bit rate video che può andare da 56 kbps a 2,5 Mbps.

Nel caso dell'audio il sistema è in grato di campionare a 32 kHz, 44,1 kHz e 48 kHz. Il segnale campionato può essere registrato in formato wave oppure in MPEG 1 o MP3, sfruttando il software Real Juke Box, fornito in bundle. Oltre a Real Juke Box vengono forniti Dazzle Video Creator per il montaggio e l'editing del video, Ulead Photo Express, per l'elaborazione ed il ritocco delle immagini fisse e per la creazione di poster, calendari, biglietti di auguri ecc, Ulead Video Studio per il montag-

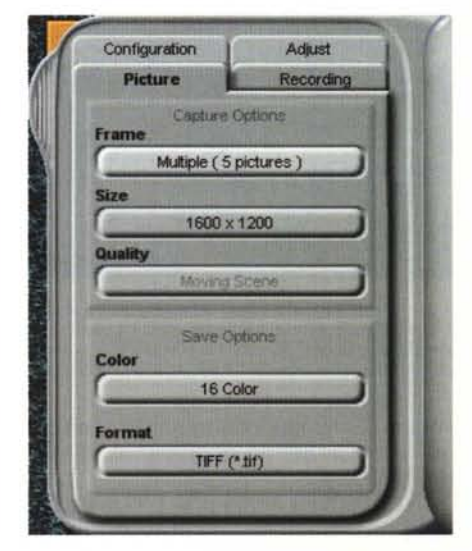

*E' possibile, nel caso di cattura di immagini fisse, deciderne la grandezza, la profondità del colore ed il formato di registrazione. E' inoltre possibile cattura*re *immagini multiple ad intervalli di tempo prefissa ti.*

gio avanzato, SmartSound per l'inserimento della colonne sonore e SierraHomes Web Studio, un completo editor di pagine Web.

Da notare che la capacità di catturare filmati in MPEG-1 con risoluzione di 352x288 pixel rende possibile, oltre che la pubblicazione dei filmati sul Web, anche la masterizzazione di Video-CD, che utilizzano proprio tali parametri per il contenuto video.

### **DV Editor**

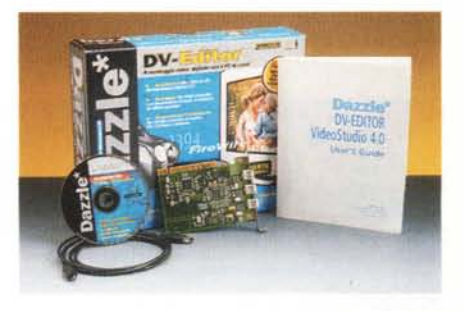

E' una scheda interna PCI che rende disponibile sul computer ben tre prese Firewire IEEE 1394, per il collegamento con telecamere digitali in formato DV. Questa scheda è simile a tante altre presenti sul mercato, con una particolarità: il prezzo estremamente basso.

La scheda costa infatti solo 298.000 lire Iva inclusa e permette l'acquisizione e l'editing dei filmati nel formato DV nativo.

Questa caratteristica permette di la-

Overview

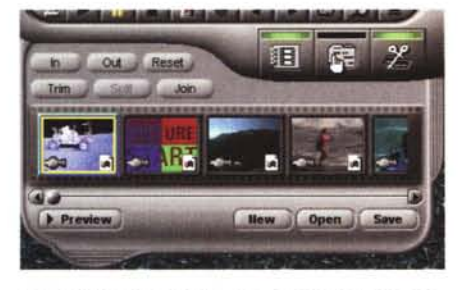

Il pannello in basso è il vero e proprio editor video. Sistemando le clip in sequenza nello spazio predisposto si monta il filmato, scegliendo anche semplici effetti di transizione tra una scena e l'altra.

vorare sui filmati, con transizioni, effetti ecc., mantenendo la qualità originale del filmato.

Va ricordato infatti che il formato DV utilizzato nelle videocamere digitali amatoriali è un formato compresso. In questo caso i singoli fotogrammi sono compressi 5:1, con un algoritmo adattativo, per avere un frame rate fisso di 25 Mb al secondo.

Se si ha una telecamera digitale con uscita Firewire ma si utilizzano le uscite analogiche per catturare il segnale innanzitutto il segnale video viene decompresso e passa attraverso il convertitore analogico/digitale interno alla telecamera, si ha poi una ulteriore compressione nello standard scelto per l'acquisizione, che sia MPEG-1 MPEG-2 o MJPEG. Nel caso di editing nativo invece non viene fatta nessuna trasformazione sul segnale; questo viene registrato sull'hard disk proprio come arriva dall'interfaccia Firewire. Anche il software di montaggio, utilizzando degli appositi codec, lavora tutte le transizioni e gli effetti nel formato nativo, e questo assicura la migliore qualità possibile.

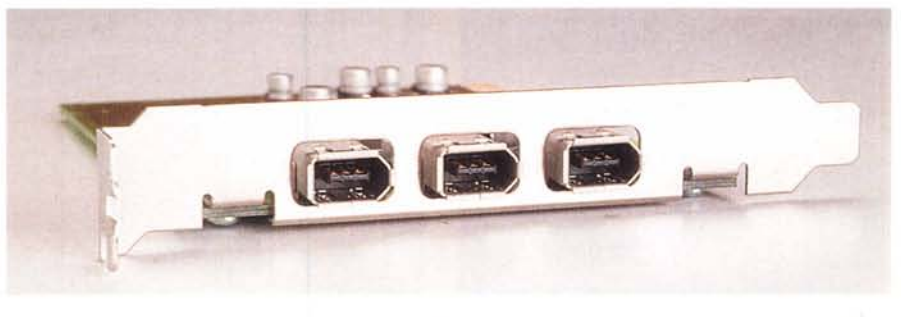

Il DV-Editor è una scheda PCI da montare internamente al computer. Per su di essa sono presenti ben tre porte firewire IEEE 1394 per la connessione a telecamere DV ma anche ad altri dispositivi che utilizzano questa interfaccia, che è di tipo seriale ad alta velocità.

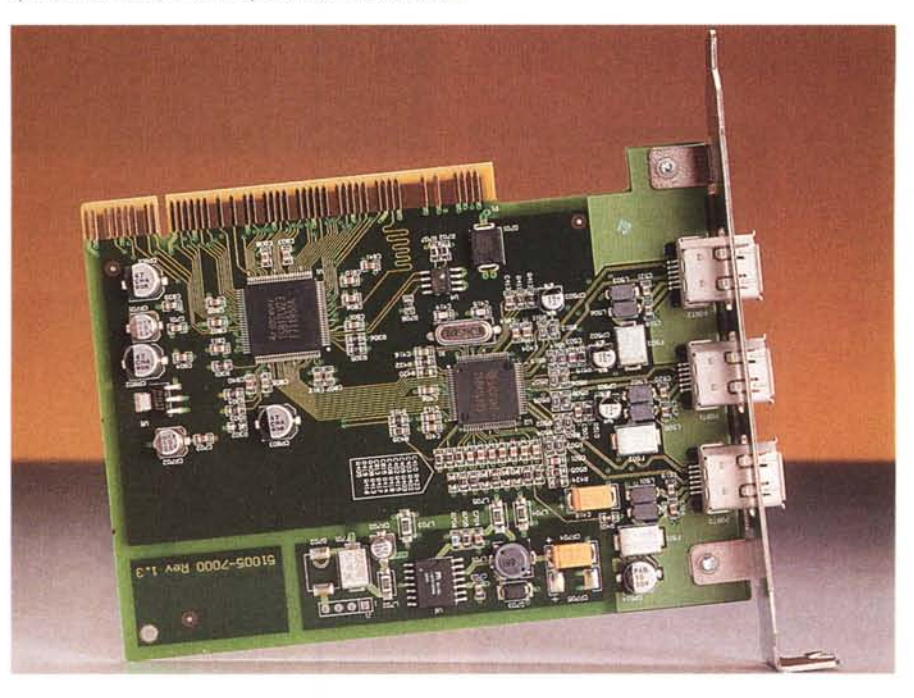

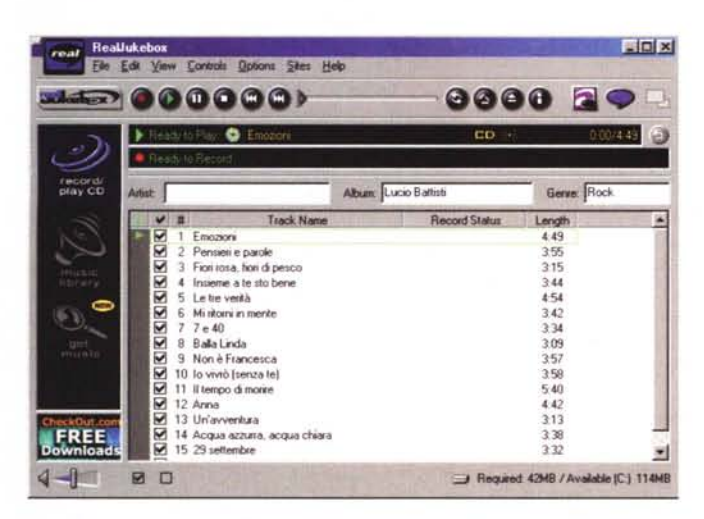

Con Real Jukebox è possibile catturare e convertire brani musicali in MP3, anche da CD

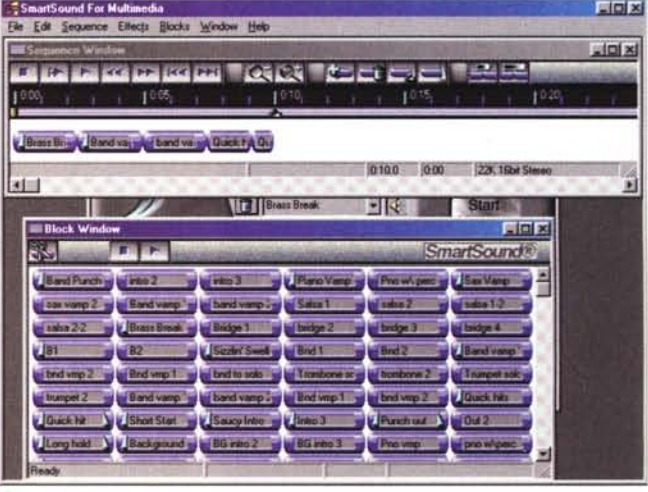

SmartSound è il sistema più facile per creare colonne musicali per i vostri filmati. Non è assolutamente richiesta la conoscenza della musica. Smart Sound si compone di due differenti programmi: Maestro si occupa di comporre per voi la musica secondo il genere musicale richiesto, con Sound Editor sarà possibile poi modificare la colonna sonora per i propri gusti. Da provare!

Overview

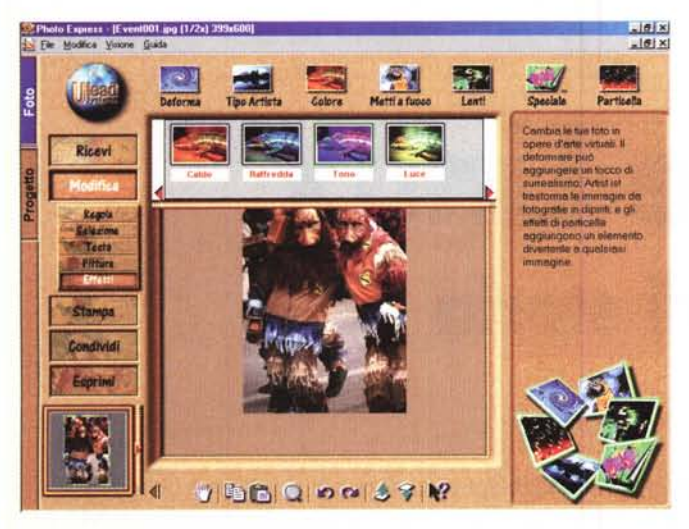

*Con Ulead Photo Express (con Digital Video Photo Maker viene fornito Dazzle Photo Studio) è possibile ritoccare le immagini fotografiche acquisite, esportandole in tutti* i *formati più comuni, ed utilizzarle per creare poster, calendan~*

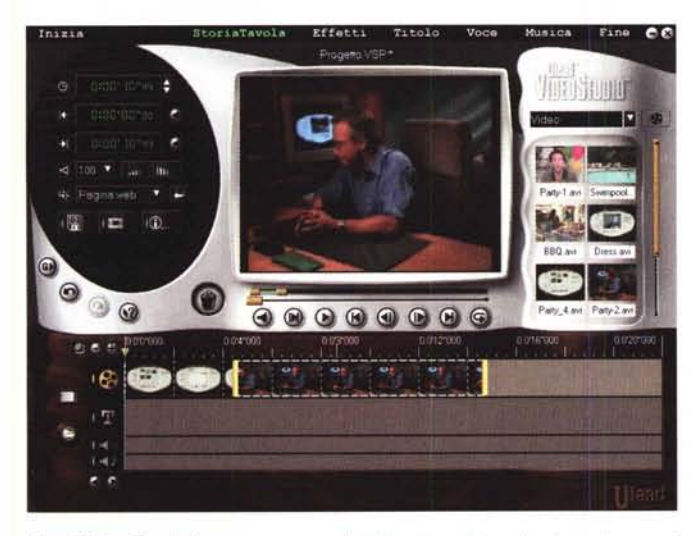

*Ulead Video Studio è un programma di editing avanzato e allo stesso tempo di semplice utilizzo. Il programma guida passo-passo l'utilizzatore nella creazione del filmato attraverso tutte le fasi della lavorazione, dall'acquisizione al montaggio, alla scelta delle transizioni e al rendering finale.*

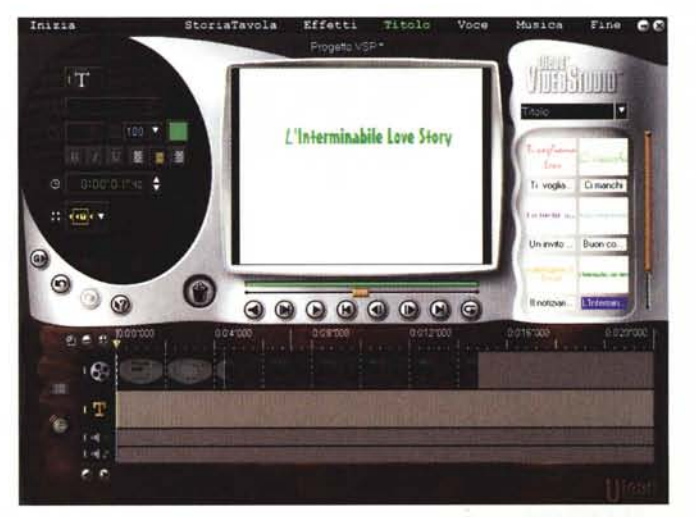

*e biglietti di auguri. Il programma permette anche di inserire titoli animati sfruttando tutti i font presenti sul computer.*

*animati.*

Assieme alla scheda viene fornito anche un cavo di connessione Firewire mentre come software di montaggio è presente Ulead Video Studio. Con questa scheda è possibile acquisire filmati con la massima qualità disponibile con apparecchiature amatoriali. Inoltre l'interfaccia Firewire, che è bidirezionale, permette il riversamento dei filmati da noi montati oltre che su dispositivi analogici, an-

*Molte sono le opzioni disponibili per la crea-*169  $\sim$ *zione del filma*to *finale. Da Ulead Video* 收 Pagina web *Studio è possibile creare pa-*Pagina web *gine web con il* E-mail *nostro filmato, inviare e-mail* Biglietti d'auguri *contenenti le* Registra TI DV *clip,* o *creare biglietti di auguri*  $\frac{1}{2}$  $\mathbf{\hat{i}}$ 

che su videoregistratori o camcorder digitali, a patto che abbiano l'ingresso DVin abilitato.

Disponendo di una telecamera con DV-in sarà possibile quindi registrare su nastro digitale il filmato completo di effetti e transizioni dal quale sarà possibile creare delle copie o su nastro DV, per mezzo di un altro camcorder digitale, o su

supporto di qualità inferiore, come cassette VHS, S-VHS o Video 8.

#### **Conclusioni**

Con questi nuovi prodotti della americana Dazzle\* la Rekeo si colloca in buona posizione nel mercato dei prodotti per il video di qualità amatoriale. I prodotti sono ben fatti, e funzionano egregiamente. Il target di utenti ai quali sono dedicati è manifestato chiaramente dal prezzo: mentre il Digital Video Creator appare un po' troppo costoso per le caratteristiche offerte, sicuramente nel caso del Video Photo Maker il prezzo è da considerarsi contenuto e addirittura bassissimo per il DV-Editor.

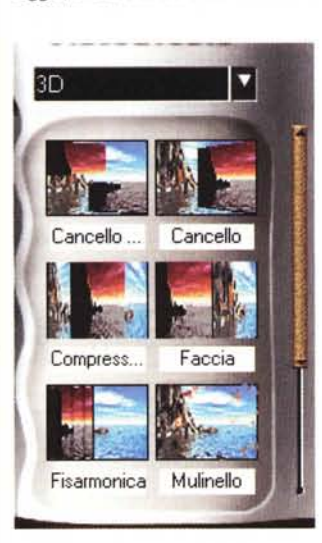

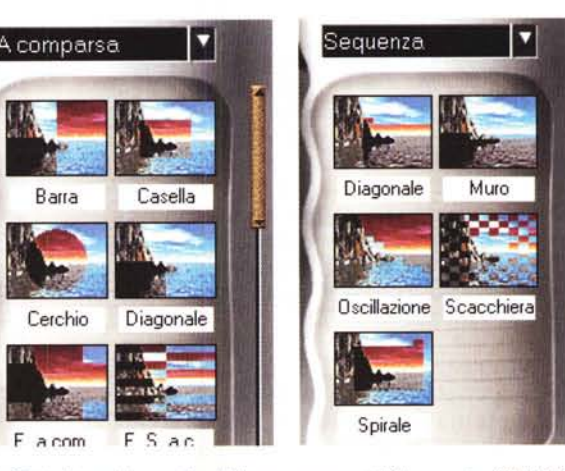

*Gli effetti di transizione utilizzabili sono numerosi. Si hanno sia effetti 20 che 3D, vari tipi di tendine e dissolvenze, allungamentl~ transizioni a spinta ecc.*